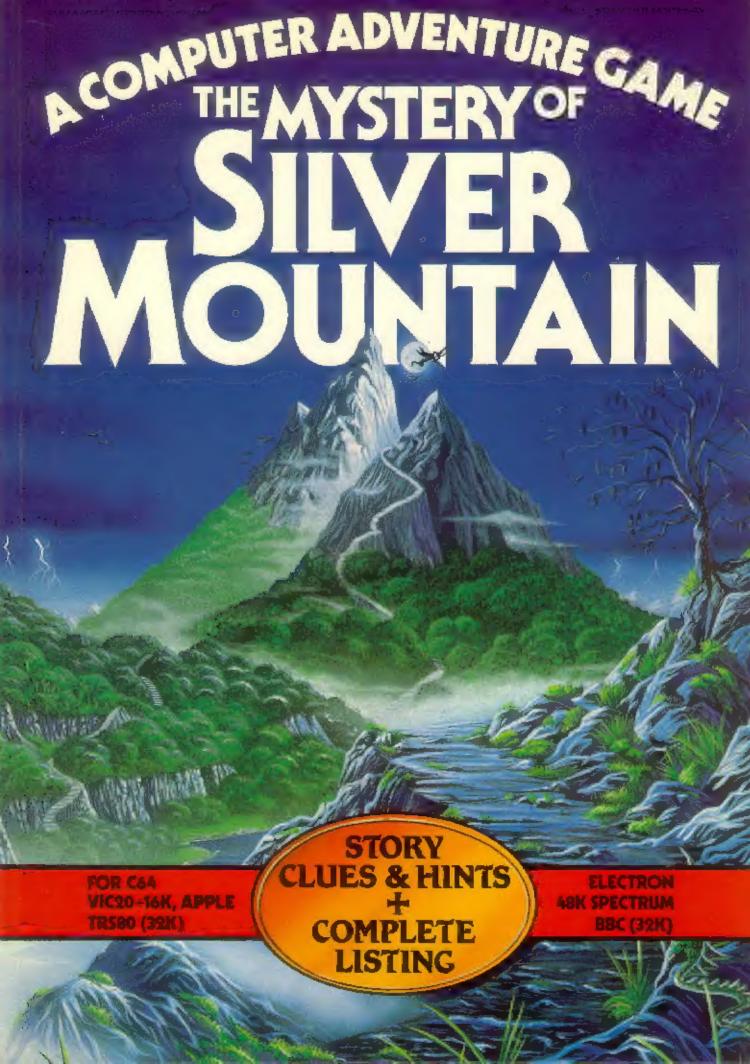

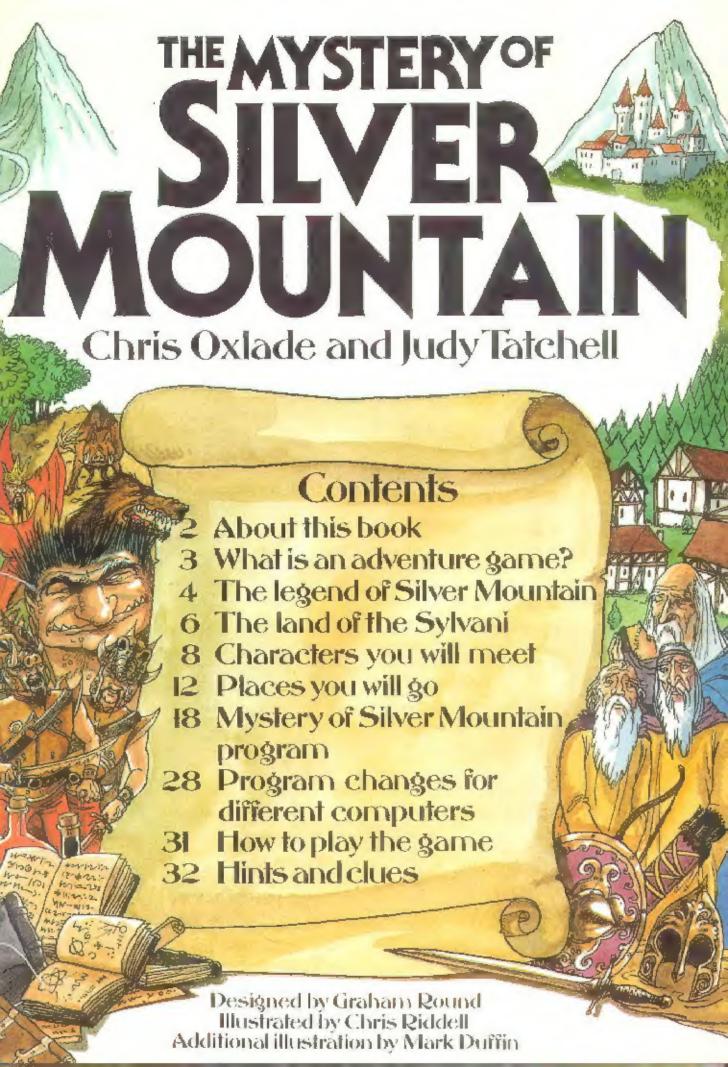

# About this book

This book contains an exciting adventure game program to type into your computer and play. The game is set in an imaginary land ruled by a wicked tyrant. Your task is to free the people of the land from his domination. You will need to use magic as well as your skill and imagination to succeed. If you have never played an adventure game before, you can find out what happens in them and what you have to do on the opposite page.

The first half of the book shows you the world in which the adventure takes place and the people and creatures who inhabit it. You can refer to these pages as you play. Some of the pictures contain secret information, or things you may want to examine more closely.

The program listing starts on page 18. It is designed to work on the Commodore 64, VIC 20. Apple, TRS-80, BBC, Electron and Spectrum computers. The program is very long and you need to type it exactly as it is printed for it to work.

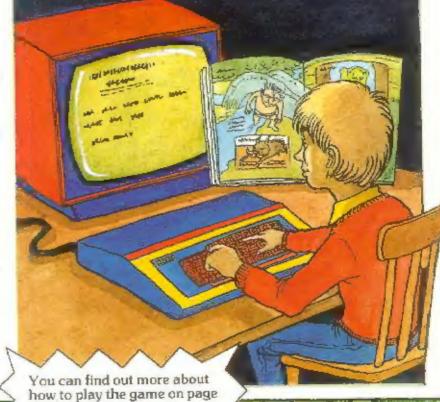

Playing the game

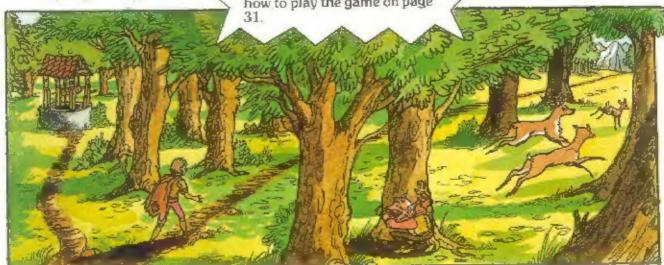

Over the page you can read the story behind the game and find out more about your quest. Pages 6 and 7 show the imaginary landscape you will travel through. You can look at this when playing the game to find where you are.

There are several puzzles and twists in this game so it will probably take you lots of attempts before you solve it. However, each time you play you will learn more about how to deal with the problems and dangers on your way.

\*If you get completely stuck, there are some clues on page 32.

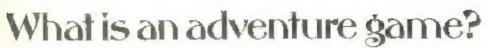

When you play an adventure game, you become the hero or heroine of the adventure. You have a dangerous quest and you need all your ingenuity and cunning to succeed. You may meet monsters or enemies whom you have to outwit. You may come up against obstacles such as a raging torrent or a landslide blocking your way. You will come across objects as you play the game (a lamp or a rope, for example) which, if you use them properly, will help you to overcome hazards.

. . a spy

In different adventure games you have different tasks. You may be a defective solving a murder. . .

... a pirate hunting for treasure.

searching for secret information.

You travel around the imaginary world of the game by telling the computer in which direction you want to move (north, south, east or west). The computer will describe where you are and tell you about any characters or objects there. You type instructions telling the computer what you want to do. You can find out how to give the computer instructions for the game in this book on page 31.

You usually give the computer instructions consisting of two words, for example, CLIMB TREE.

You may lose the game if you get stuck; for instance, if you come to a locked door and you failed to find the key beforehand, or if your enemies capture you. You can play the game as often as you like, though. It will be different each time depending on the route you take, what objects you pick up, how you use them and how you deal with other characters in the game.

use objects you collect in unusual ways.

You may need to

Turn the page to find out about your quest in the adventure game in this book.

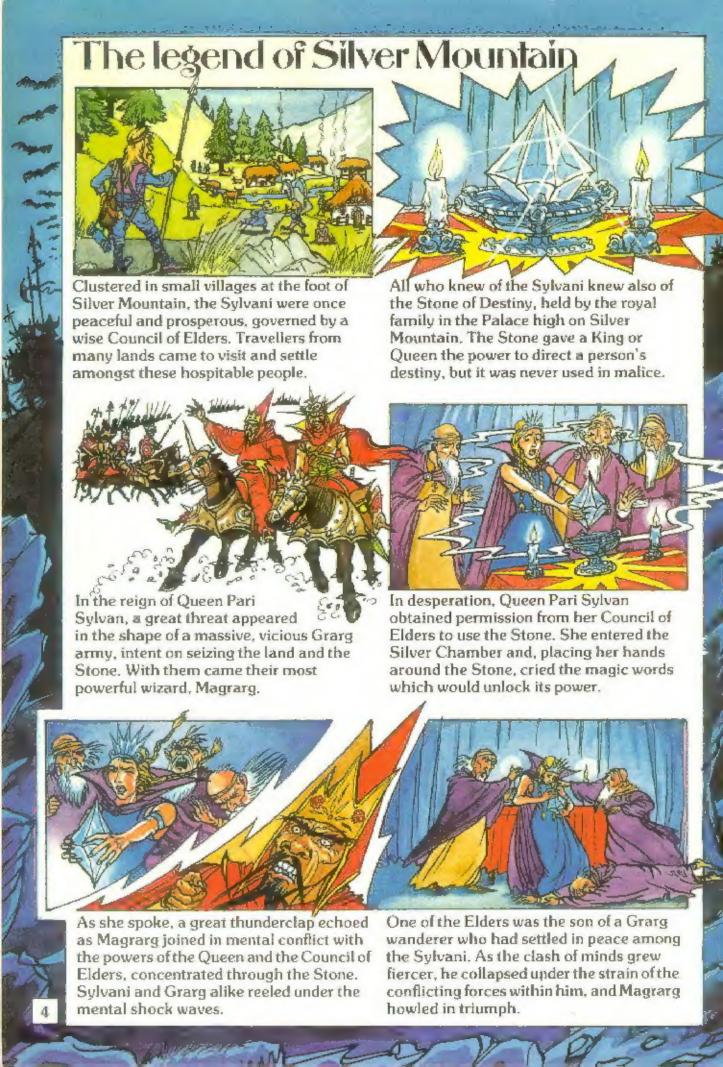

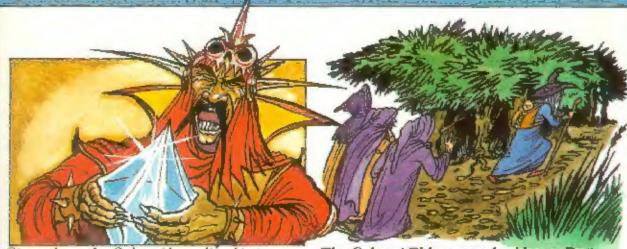

Since then, the Sylvani have lived in terror as slaves of a merciless overlord, Grarg Ogban, and victims of his murderous thugs. He uses the Stone to wreak destruction on the families and friends of anyone who dares oppose him.

The Sylvani Elders once had hope. Pari Sylvan, brutally murdered by the invaders, left behind a baby son, Kylar. He was entrusted to a wise hermit who brought him up. His identity was kept a closely guarded secret.

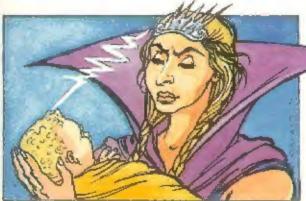

Before she died, Pari Sylvan had locked into the mind of her infant son a secret: her royal ancestors had given the people certain magic objects whose combined power would overcome any evil force controlling the Stone of Destiny.

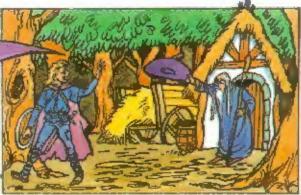

Over the centuries the whereabouts of these seemingly insignificant objects had been forgotten. Kylar Sylvan set off to try and locate them. For years he searched, telling no one of his progress for fear of endangering their lives.

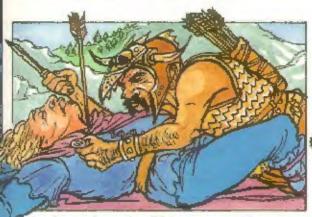

One day, when the Elders sensed he was on the brink of success, Kylar was slain by a greedy Grarg who coveted a brooch he wore – a present from the hermit. Any magic objects he had found returned in a trice to their resting places.

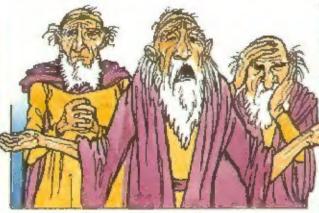

Since then, the Elders have revealed the quest to a succession of true and worthy Sylvani: all have failed. Now they cry out to anyone who will listen:

"Who will accept the challenge and free us from tyranny?"

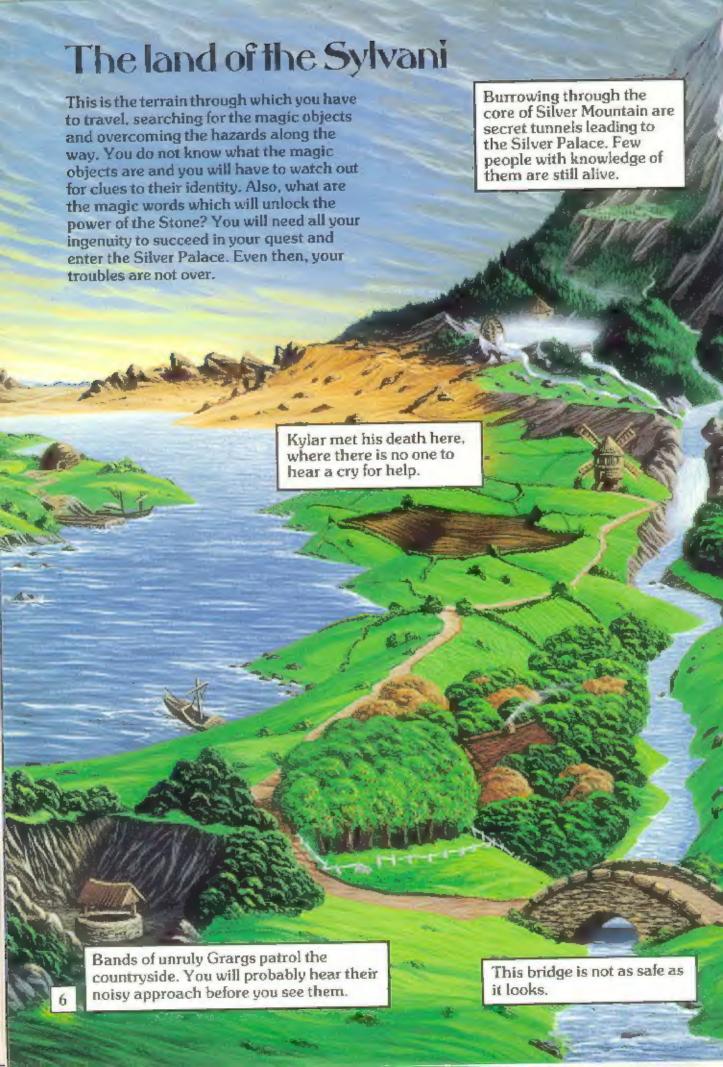

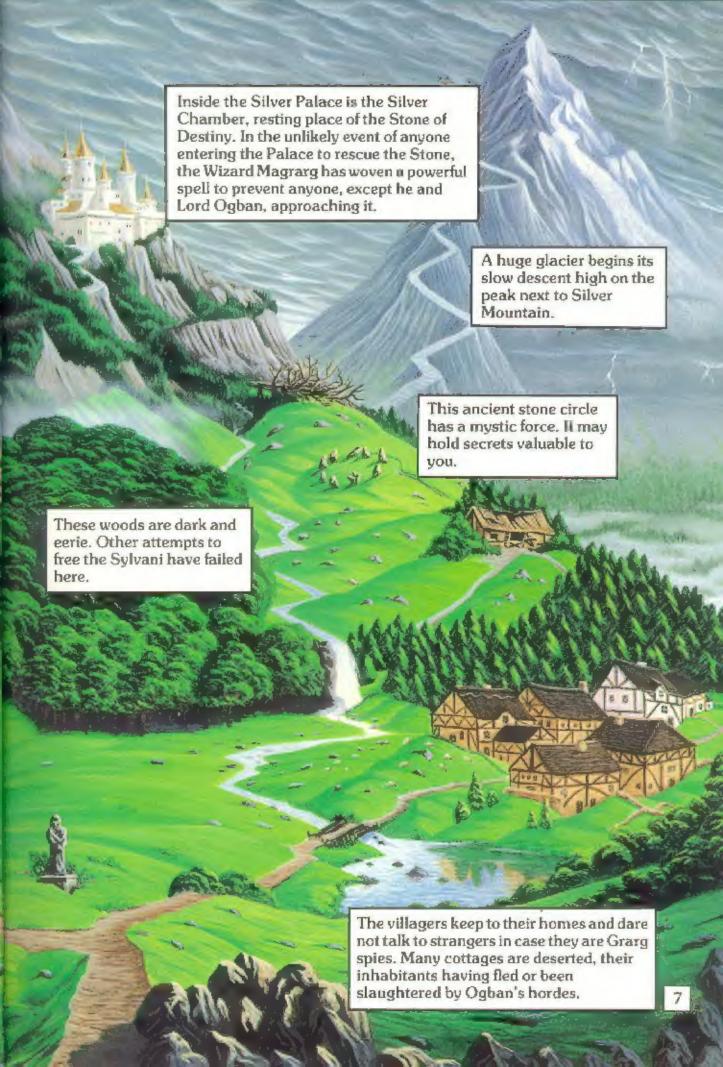

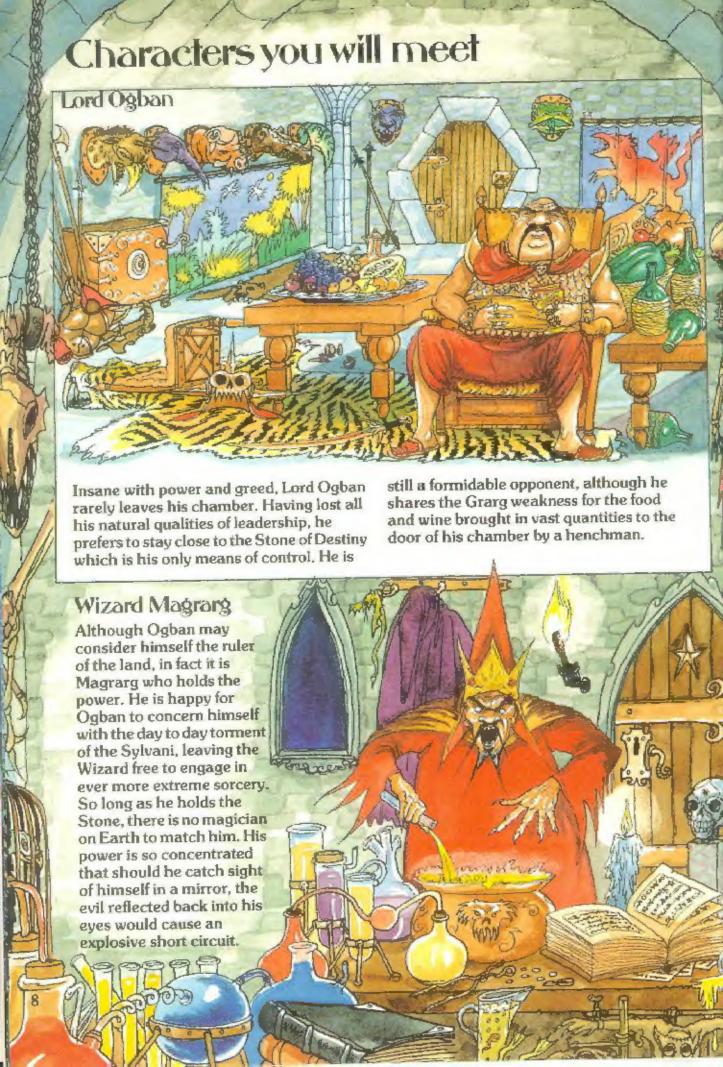

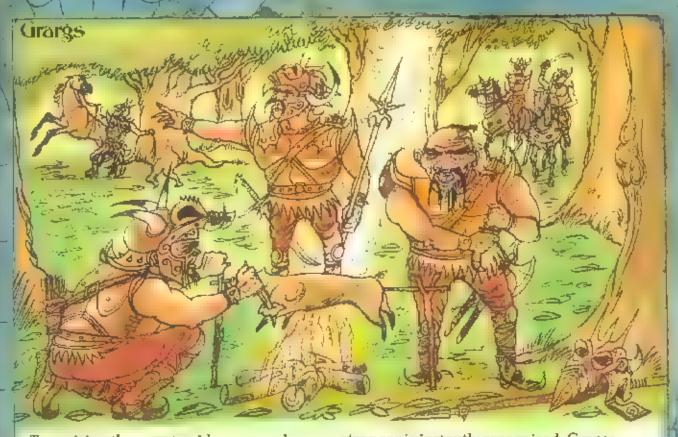

Terrorising the countryside are greedy Grarg patrols. They will capture you as soon as look at you. A hefty guard is mounted inside the Palace and any stranger is instantly recognized. Grargs are individually cowardly, yet virtually indestructible due to their sturdy armour and deadly weapons.

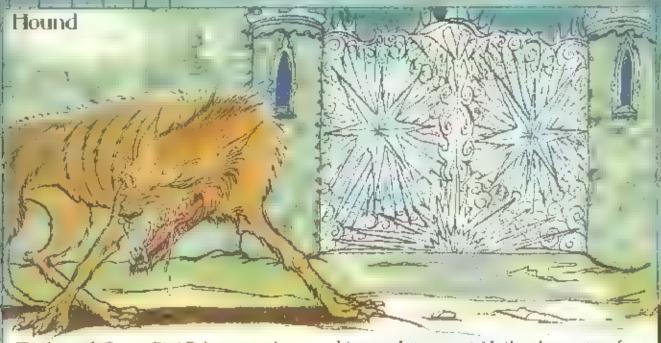

The last gift Queen Pari Sylvan gave her son Kylar was a puppy. Intent on inflicting suffering on any member of the royal household, even a dumb animal, Magrarg put spell on the puppy condemning it to

shiver and starve outside the glass gates of the Palace for ever. Having known no kindness since the first weeks of its life, the playful young puppy has grown into a ferocious guard dog.

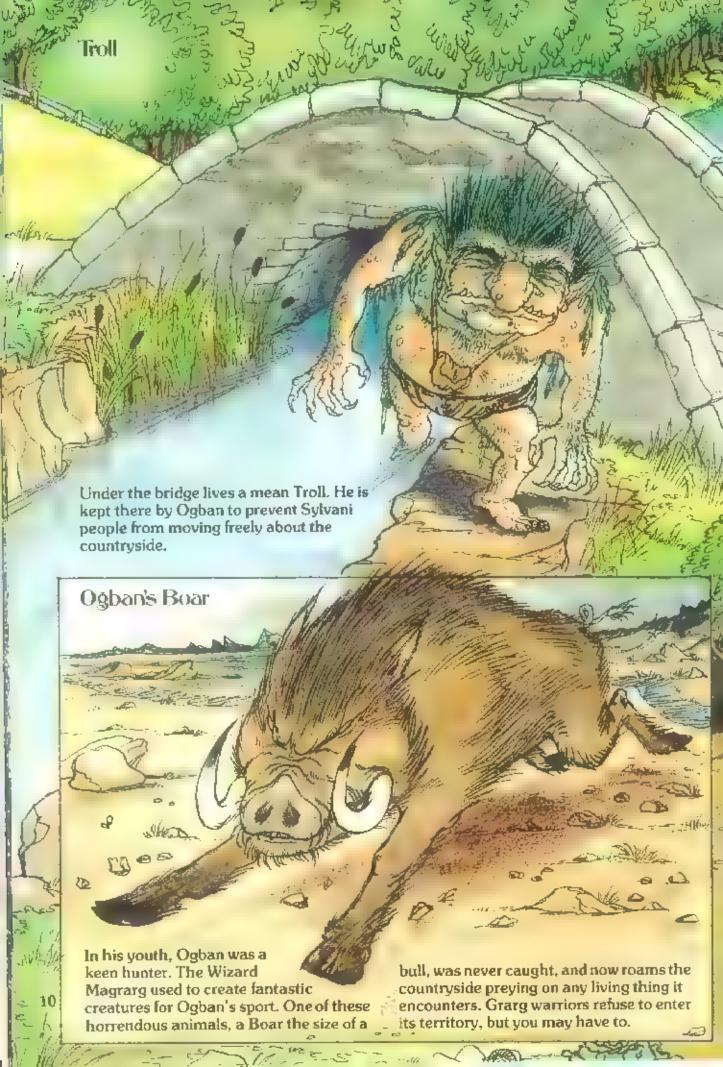

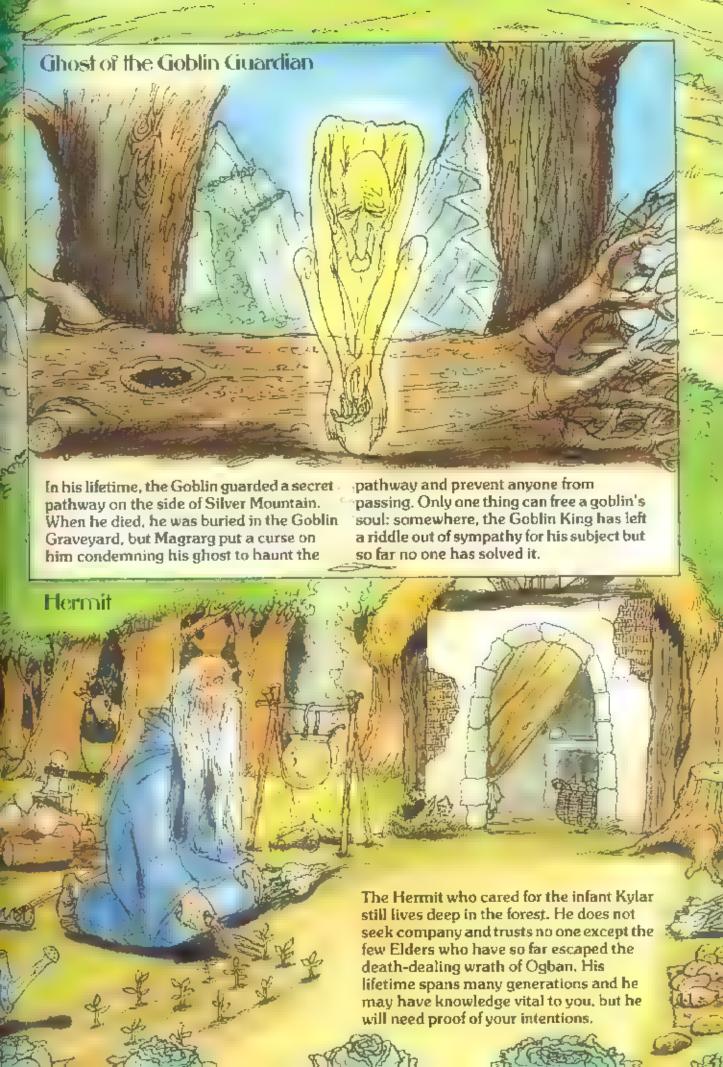

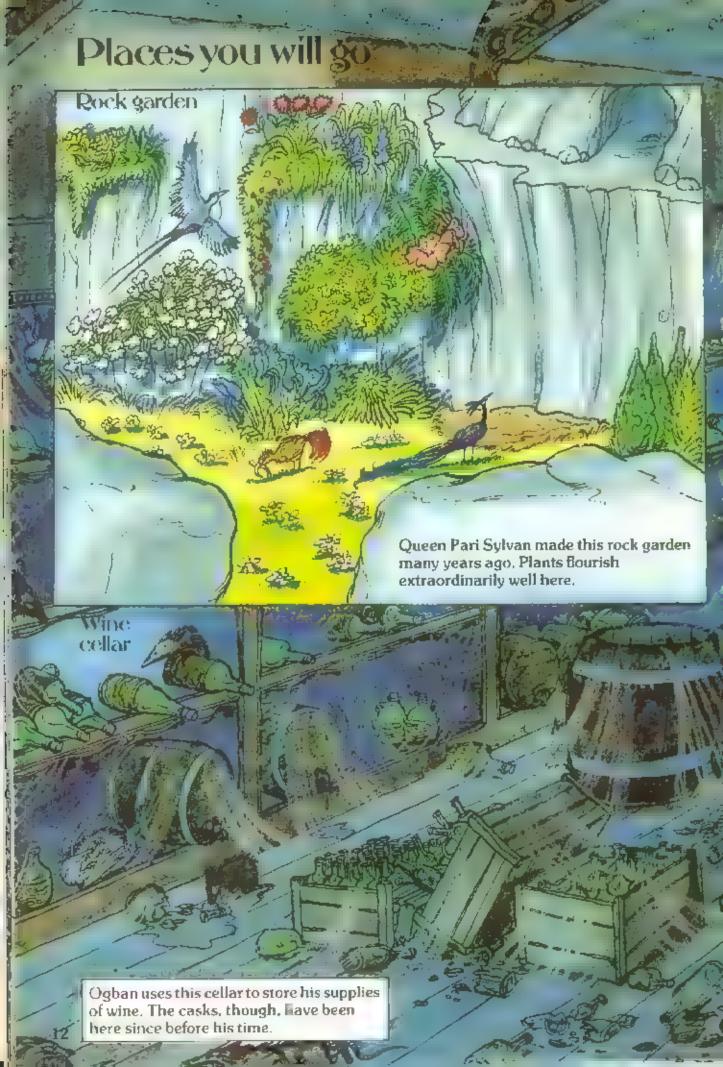

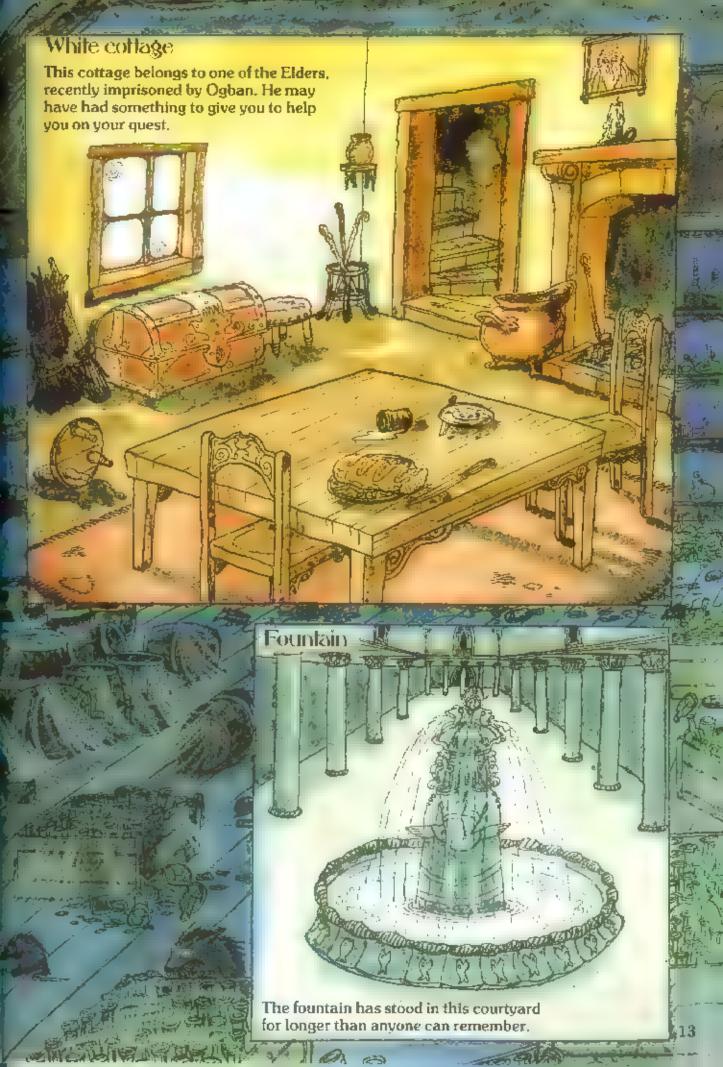

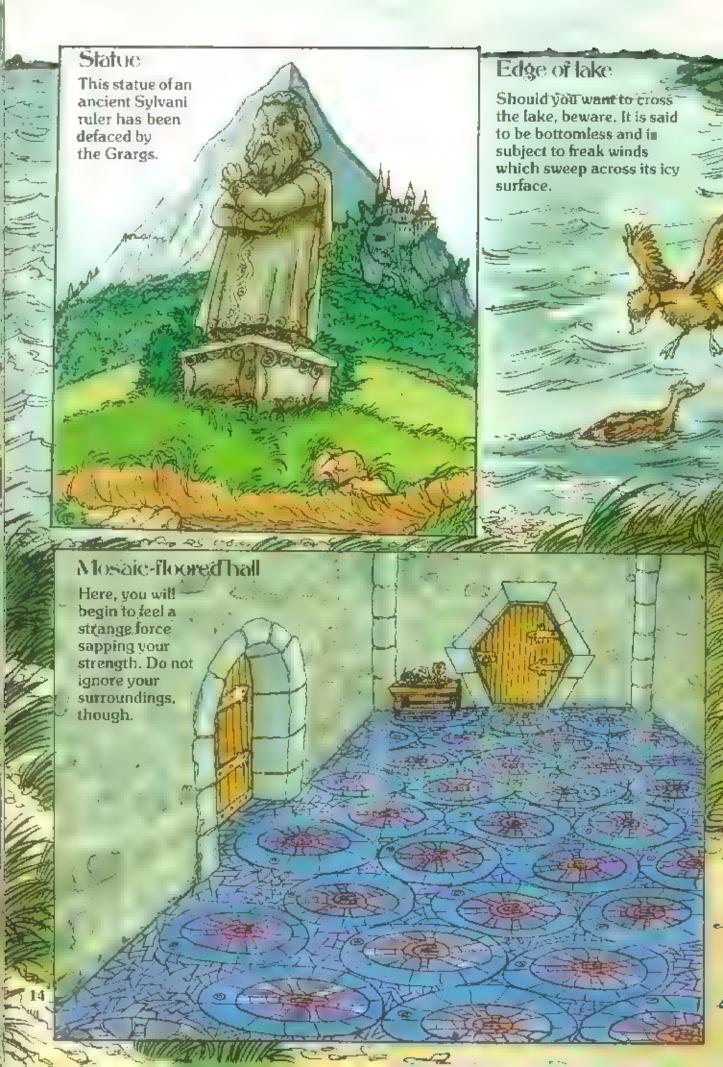

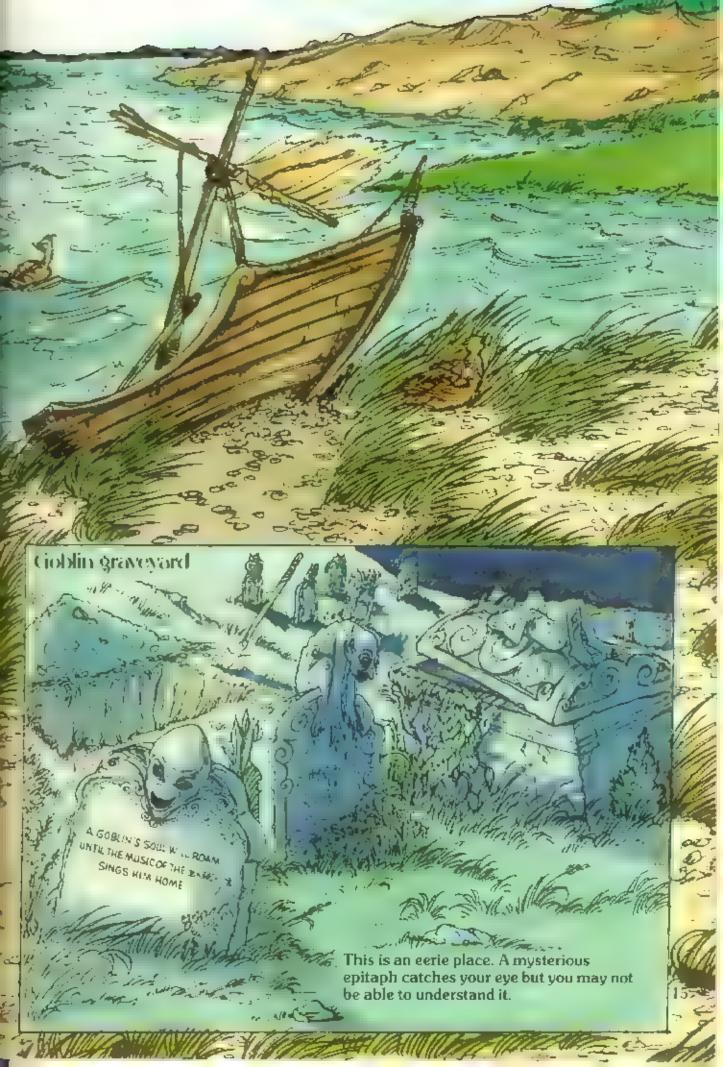

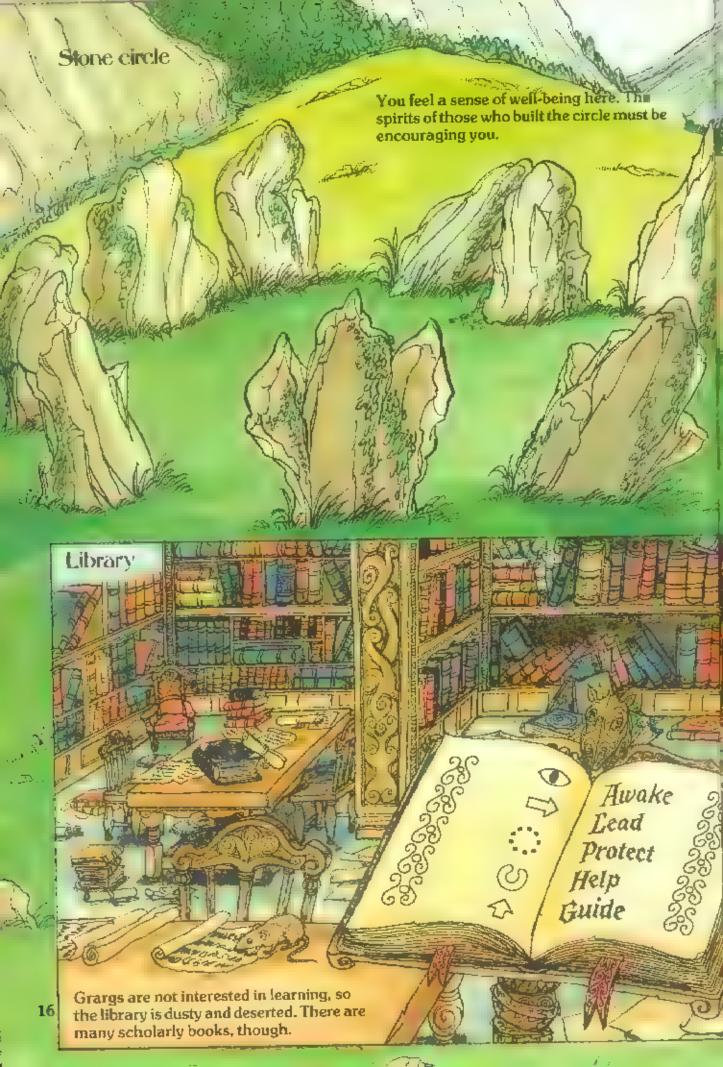

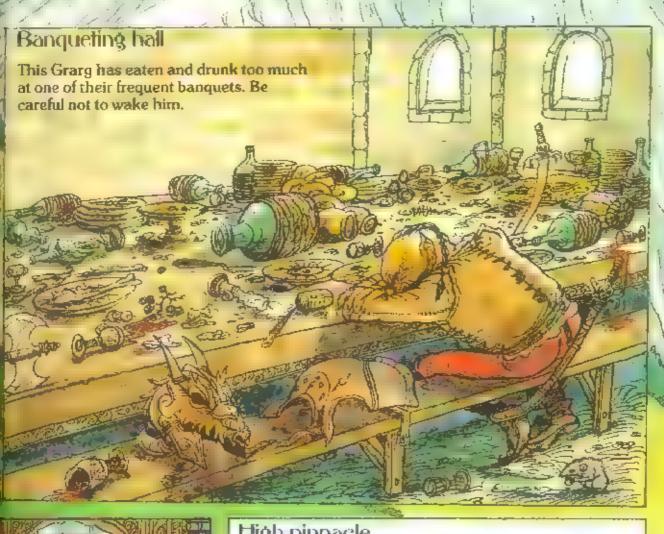

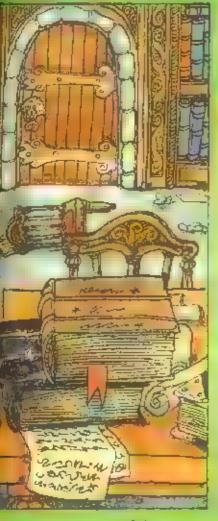

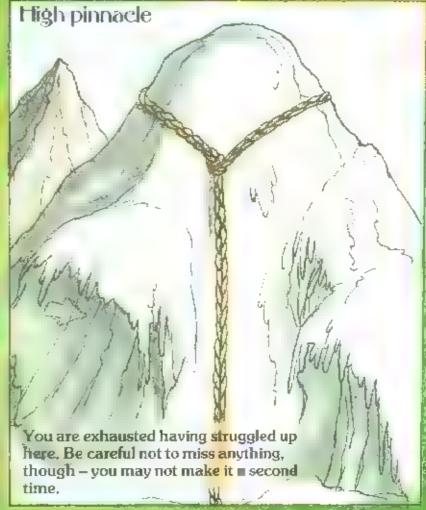

# Mystery of Silver Mountain program

The program listing for the Mystery of Silver Mountain starts below. Type it into your computer exactly as II is printed. It is designed to work on the Commodore 64, VIC 20, Apple, TRS-80, BBC, Electron and Spectrum computers. Some of the lines need changing for different computers. These lines are marked with an asterisk and the line changes are listed on pages 28 and 29. When you come across a line marked with an asterisk, refer to these pages to see whether you need to change the line for your computer.

Typing the program in may give you some clues to the game but it will not spoil it for you. If you can persuade a friend to type it in for you, though, all the better. You will probably need to give your friend a reward for doing it as it may take several hours. There will probably be some bugs caused by typing errors, so debug the program very carefully,

then save it on tape or disk.

You can find out how to play the game on page 30.

#10 LET EL=39:LET NO=88:LET NV=57:LET G=28

20 SOSUB 3380

30 SOSUB 4400

40 LET LL=0

50 BOSUB 3310

**★**60 LET P\$=X\$(VAL(LEFT\$(D\$,1)))+" "+Y\$(VAL(M1D\$(D\$,2,1)))+" "

# 70 LET J\$=R\$+", "+"YOU ARE "+P\$+RIGHT\$(D\$,LEN(D\$)-2)+" ":605UB 4830

80 809UB 3330:LET J\$=""

90 FOR I=1 TO 6-1

100 READ B\$

#110 LET P\$=Y\$(VAL(LEFT\$(0\$,1)));80SUB 3350

# 120 [F F(I)=0 AND C(I)=R THEN LET J\$=3\$+" "+P\$+" "+D\$+"."

130 NEXT I

140 IF R=29 AND F(48)=0 THEN LET J\$=J\$+" GRARGS FEASTING."

150 IF R=29 AND F(48)=1 THEN LET J\$=J\$+" A SLEEPING GRARS."

160 IF R=12 OR R=22 THEN LET J\$=J\$+" A PONY,"

170 IF R=64 THEN LET J\$=J\$+" A HERMIT,"

#180 IF R=18 AND E\$(18)="N" THEN LET 3\$=3\$+" AN OAK 9008,"

190 IF R=59 AND F(68)=1 THEM LET J\$=J\$+\* GGBAN (DEAD),\*

200 JF J\$<>"" THEN LET J\$=", YOU CAN SEE"+J\$

210 LET J\$=J\$+\* AND YOU DAN SO \*

220 GOSUB 4830: PRINT " ";

\$230 FOR [=1 TO LENIE\$(R)):PRINT NID\$(E\$(R),[,1);\*,\*;

240 NEXT I:PRINT:PRINT

**★250 LET R\$="PARDON?":PRINT "================**"

#240 PRINT: PRINT: PRINT "WHAT WILL YOU DO NOW "

270 INPUT IS

280 IF I = "SAVE BAME" THEN GOTO 4630

290 LET Vs="":LET T\$="":LET V8=0:LET B=0

#310 JF #3D\$(I\$,I,1)=" " AND V\$="" THEN LET V\$=LEFT\$(I\$,I-1)

# 320 IF MIDs(Is,I+1,1)<>" " AND Vs(>"" THEN LET TS=MIDs(Is,I+1,LEM(Is)-1):LET [=LEM(Is)

330 NEXT I: IF T\$="" THEN LET V\$=I\$

340 IF LEN(V\$)(3 THEN LET V\$=V\$+\*G\*:60T0 340

350 IF V\$="PLAY" THEN LET V\$="BLO"

checking large chunks of the program at a time.

Type the program in very carefully – a single mistake will stop it working properly. Check each line after you have

typed it. This is easier than

Before you begin typing, look at pages I to 30 to find out which lines need changing for your computer. You could put a pencil mark beside these lines in the main program listing to remind you that they need changing.

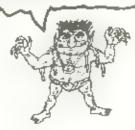

You need to type in different numbers of equals signs on different computers in line 250. See pages 28 to 30.

- \$360 LET U\$=LEFT\$(V\$,3)
- #370 FDR I=1 TO NV:IF MID\$(8\$,I#3-2,3}=U\$ THEN LET VB=[:LET I=NV

380 NEXT I:LET F(36)=0

- 390 GOSUB 3330
- 400 FOR I=1 TO NO:READ D\$: IF I<=6 THEN 68SUB 3350
- 410 IF T#=D# THEN LET B=1:LET L=NO
- 430 IF B=0 AND F(36)=0 AND T\$)"" THEN LET T\$=T\$+"S":LET F(36)=1:60T0 390
- 440 IF VB=0 THEN LET VB=NV+1
- 450 IF TS="" THEN LET RS="] NEED TWO WORDS"
- 460 IF VB>NV THEN LET R\$="TRY SOMETHING ELSE"
- 470 IF VB)NV AND B=0 THEN LET R\$="YOU CANNOT "+I\$
- 480 IF B)G 📰 B=0 THEN GOTD 510
- 490 IF VB=8 OR VB=9 OR VB=14 OR VB=17 OR VB=44 OR VB>54 THEM GOTO 510
- 500 IF VBCNV AND CIBICOO THEN LET R#="YOU BO NOT HAVE THE "+T\$:GOTE 30
- #SIO IF R=56 AND F(35)=0 AND VB(>37 AND VB(>53 THEN LET R\$=X1\$+" HAS GOT YOU!";6070
  - 520 IF VB=44 OR VB=47 OR VB=19 OR VB=57 OR VB=49 THEN GOTD 540
  - 530 IF R=48 AND F(63)=0 THEN LET R\$=X9\$:6010 30
  - 540 LET H=VAL(STR\$(R)+STR\$(B))
- ≠550 ON INT((VB-1)/13)+1 60TD 560,580,600,620,640
- ₱550 ON VB 60SUB 800,800,800,800,800,800,1220,1290,1290,1470,1470,1750,1890 570 GOTO 450
- ₱ 580 DN V8-13 GDSUB 1960,1980,2010,2050,2870,2120,2220,2310,2380,2420,2450,2470,2520 590 GOTO 450
- ₱ 800 DN YB-26 GOSUB 2550,2580,2610,2650,2670,2700,2720,2730,2830,2800,2870,2730,2920 610 GOTO 650
- **♦**620 DN VB-39 605UB 2950,2990,3010,3050,3070,2310,2990,3070,3130,2120,3190,1470,3100
  - 630 GOTO 650
  - 640 DN VB-52 GOSUB 2870,3150,1290,1290,3170,3200
  - 650 JE F1621=1 THEN GOTO 730
  - 660 IF R=41 THEN LET F(67)=F(67)+1:IF F(67)=10 THEN LET F(56)=1:LET R\$="YDU SANK!"
  - 670 IF R=56 AND F(35)=0 AND C(10)(>0 THEN LET R\$=\$(\$+" GETS YOU!\*:LET F(56)=1
  - 680 IF F(56)=0 THEN GOTO 30
- ★ 690 60SUB 4400: PRINT R\$
- ≠700 PRINT "YOU HAVE FAILED IN YOUR QUEST!"
- ₱710 PRINT:PRINT "BUT YOU ARE GRANTED ANOTHER TRY
  - 720 GOSUB 3340: RUN
  - 730 GOSUB 4400
  - 740 PRINT "HODOGORRRRRRAAAAAYYYYYY!"
  - 750 PRINT
- ≠ 760 PRINT "YOU HAVE SUCCEEDED IN YOUR"
- ★770 PRINT "QUEST AND BROUGHT PEACE TO"
- ◆ 780 PRINT "THE LAND"
  - 790 STOP
  - 800 LET D=VB
  - 810 IF D=5 THEN LET D=1
  - 820 IF D=6 THEN LET D=3
  - 830 IF NDT ((R=75 AND D=2) DR (R=76 AND D=4)) DR F(64)=! THEN GOTD 850
  - 840 LET R\$="B USPNN TUPOT ZPV DSPTTJDH": 50SU8 4240: RETURN

If you have a C64, leave out all spaces between words and numbers in lines 510, 580, 600 and 620 as well as the command LET.

The message in lines 740 to 780 will be printed on the screen if you win the game.

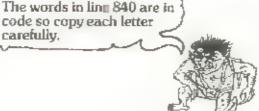

If you have a C64, leave out the spaces in line 900 and use the shortened form of the command RETURN (see page 28). 870 IF F(55)=1 THEN LET F(56)=1:LET R\$="GRARGS HAVE GDT YDU!":ĀETURN 880 IF R=29 AND F(48)=0 THEN LET A\$="GRARGS WILL SEE YOU'":RETURN 890 IF R=73 OR R=42 OR R=9 OR R=10 THEM LET R\$=\$3\$:LET F(55}=1:RETURN ≠900 IF C18)+0 AND ((R=52 AND D=2) DR (R=31 AND D<>3)) THEW LET R\$="THE BOAT IS TOO HEAVY";RETURN ★910 IF C(8)<>0 AND (18=52 AND D=4) OR (R=31 AND D=3)) THEW LET R\*="YDU CANNOT SWIM":RETURN 920 IF R=52 AND D(8)=0 AND D=4 AND F(30)=0 THEN LET R\$="NO POWER!":RETURN 930 IF R=41 AND D=3 AND F(31)=0 THEN LET A\$="UIF CPBU JT TJOLJOH!":605UB 4260:RETURN 940 IF R=33 AMD D=1 AMD F(32)=0 THEM LET R\$=\*OGBAN'S BOAR BLOCKS YOUR PATH":RETURN 950 IF ((R=3 AND D=2) OR (R=4 AND D=4)) AND F(45)=0 THEM LET R\$=X5\$:RETURN 960 IF R=35 AND C[13](>R THEN LET R\$="THE ICE IS BREAKING!":RETURN 970 IF R=5 AND (D=2 OR D=4) THEN GOSUB 4310 980 IF R=4 AND D=4 THEN LET R\$="PASSAGE IS TOO STEEP":RETURN 990 IF R=7 AMB D=2 AMD F(46)=0 THEN LET R\$="A HUSE MOUND BARS YOUR WAY":RETURN 1000 IF (R=38 0R R=37) AND F(50)=0 THEN LET R\$="JU JT UPP EBSL":6DSUB 4260:RETURN ★1010 IF R=49 AND D=2 AND F(54)=0 THEM 1ET A\$="MYSTERIOUS FG9CES HOLD YOU BACK":RETURN 1020 IF R=49 AND D=3 AND F(68)=0 THEN LET R\$="YOU MET DGBAN!!"":LET F(56)=1:RETURN 1030 EF R=38 AND F/651=0 THEN LET R\$="RATS NIBBLE YOUR ANKLES":RETURN ≠1040 IF R=58 AND (D=) OR D=4) AND F166)=0 THEN LET R\$="YOU GET CAUGHT IN THE WEBS!":RETURM 1050 IF R=48 AND D=4 AND F(70)=0 THEN LET R\$="THE DOOR DOES NOT OPEN":9ETUAN ★1070 IF R=37 AMD D=4 AND E\$(37)="EN" THEN LET R=67:LET R\$="THE PASSAGE WAS STEEP"":RETURN 1080 IF R=29 AND D=3 THEN LET F(4B)=1:LET F(20)=0 If you have a C64, leave out the spaces between words and numbers in lines 1010, 1040 and 1070. 1120 IF (K\$="N" OR K\$="U") AND D=1 THEN LEY R=R-10 1140 IF (K\$="5" OR K\$="D") AND D=3 THEN LET R=R+10 € If you have a C64, leave out the spaces in line 1200.

1150 IF K\$="N" AND D=4 THEN LET R=R-I

1160 NEXT SELET R#="OK" 1170 IF R≃BM THEN LET R≢="YBU CANNOT BO THAT WAY"

1180 IF ((OM=75 AND D=2) ■ (OM=76 AND D=4)) THEN LET R\$="OK. YOU CROSSED"

1190 IF F(29)=1 THEN LET F(39)=F(39)+1

1060 IF R=40 AND F(47)=1 THEN LET F(68)=1

1090 IF R=8 AND D=2 THEN LET F(46)=0

1130 IF K#="E" AND D=2 THEN LET R=R+1

1100 LET OM=R:FOR Y=1 TO LEN(E\$(R))

850 IF F(64)=1 THEN LET F(64)=0

860 IF F(51)=1 OR F(29)=1 THEN GOTO 900

★1200 IF F(39)>5 AND F(29)=1 THEN LET R\$="CPPUT IBWF XP50 PVU":80SUB 4260:LET F(29)=0:LET C(3}=81 1210 RETURN

1220 GOSUB 3330:LET R\$="DK":LET F(49)=0

1230 PRINT "YOU HAVE ":

♠1240 FOR I=1 TO B:READ O\$:GOSUB 3350:IF I=1 AND C(1)=0 AND F(44)=1 THEN LET O\$="CDIN"

1250 IF I=G AND C(5)=0 THEN GOTO 1270

1260 IF C(I)=0 THEN PRINT D\$;",";:LET F(49)=1

1270 NEXT I:1F F(49)=0 THEN PRINT "NOTHING"

1280 PRINT: GDSUB 3340: RETURN

20

1290 IF H=6577 THEN LET R\$="HOW?":RETURN

1300 IF H=4177 OR H=5177 THEN LET 8=16:60SUB 2380:RETURN

1310 IF B=38 THEN LET R\$="TOO HEAVY!":RETURN

1320 IF B=4 AND F(43)=0 THEN LET R\$="IT IS FIRMLY WAILED DN!":RETURN

1330 LET CO=6:FOR I=1 TO 6-1:IF C(I)=0 THEW LET CO=CO+1

1340 NEXT 1:1F CO>13 THEN LET R\$="YOU DANNOT CARRY ANY MORE":RETURN

1350 IF B)6 THEN LET R\$="YOU CANNOT GET THE "+T\$:RETURN

1360 IF B=0 THEN RETURN

1370 IF CIBICOR THEN LET RA="IT IS NOT HERE!"

1380 IF F(8)=1 THEN LET R\$="WHAT "+T\$+"?"

1390 IF C(B)=0 THEN LET R\$="YBU ALREADY HAVE IT"

1400 IF C(8)=R AND F(8)=0 THEN LET C(8)=0; LET R\$="YOU HAVE THE "+T\$

1410 IF 8=28 THEN LET C(5)=81

1420 IF B=5 THEN LET C(28)=0

1430 IF C(4)=0 AND C(12)=0 AND C(15)=0 THEN LET F(54)=1

1440 IF 8=8 AND F(30)=1 THEN LET C(2)=0

1450 IF B=2 THEN LET F(30)=0

1460 RETURN

1470 LET R\$="YOU SEE WHAT YOU MIGHT EXPECT!"

1480 IF B>O THEN LET R\$="NOTHING SPECIAL"

1490 IF B=46 | B=88 THEN GDSUB 2550

1500 IF H=8076 THEN LET R\$="IT IS EMPTY"

1510 IF H=8080 THEN LET R\$="AHA!":LET F(1)=0

1520 IF H=7029 THEN LET R\$="OK":LET F(2)=0

1530 (F B=20 THEM LET R\$="NBUDIFT JO QPDLFU": GOSUB 4260:LET C(26)=0

1540 IF H=1648 THEN LET R\$="THERE ARE SOME LETTERS ""+G\$(2)+"""

1550 IF H=7432 THEN LET R≢="UIF2 BSF BRRMF USFFT": GOSUB 4260:LET F(5) =0

1560 IF H=2134 DR H=2187 THEN LET R\$="DK":LET F(16)=0

1570 (F 8=35 THEN LET R\$="IT IS FISHY!":LET F(17)=0

1580 IF H=3438 THEN LET R\$="OK":LET F(22)=0

1590 IF H=242 THEM LET R#="A FADED INSCRIPTION"

\$1500 IF (H=1443 OR H=1485) AND F(33)⇒0 THEN LET R\$="B HMJNNFSJOH GSPN UIF EFQUIT":GOSUB 4250

1610 IF (H=1443 DR H=1485) AND F(33)=1 THEN LET R\$="SDMETHING HERE..."; LET F(12)=0

1620 IF H=2479 DR H=2444 THEN LET R\$="THERE IS A MANDLE"

1630 JF B=9 THEN LET R\$=\*UIF MBCFM SFBET 'QPJTPD'":GOSUB 4260

1640 IF N=4055 THEN SOSUB 3290

1650 IF H=2969 AND F(4B)=1 THEN LET R\$="VERY UGLY!"

E660 IF H=7158 OR H=7186 THEN LET R\$="THERE ARE LOOSE BRICKS"

1670 IF R=49 THEN LET R\$="VERY INTERESTING!"

1680 IF B=52 OR B=82 OR B=81 THEN LET R\$="INTERESTING!"

1690 IF H=6978 THEN LET R\$="THERE IS A WODDEN DOOR"

1700 IF H=4970 THEM LET R\$="YOU FOUND SOMETHING":LET F(41=0

1710 IF H=2066 THEM LET R\$="A LARGE CUPBOARD IN THE CORNER"

1720 IF H=4865 OR H=4853 THEN LET R\$="THERE ARE MINE STONES"

1730 IF H=248 THEN LET R\$="B 68EFE XPSE ~ 'N S I I'":60SUB 4260

1740 RETURN

1750 IF R=64 THEN LET R\$="HE GIVES IT BACK!"

1760 IF H=6425 THEN GOSUB 3210

1770 IF R=75 OR R=76 THEN LET R\$="HE DOES NOT WANT 17"

1780 IF B=62 AND F(44)=0 THEN LET R\$="YOU HAVE RUN OUT!"

1790 IF (H=7562 BR H=7662) AND F(44)>0 AND C(1)=0 THEN LET R\$="HE TAKES IT":LET F(64)=1

1800 IF F(64)=1 THEN LET F(44)=F(44)-1: IF F(44)=0 THEN LET C(1)=81

1810 IF B=! THEN LET R\$="HE TAKES THEM ALL!":LET C(1)=81:LET F(64)=1:LET F(44)=0

1820 IF H=2228 AND C(5)=81 THEN LET R\$=X8\$+"NORTH"; LET C(28)=81:LET R=12

1830 1F (H=222B AND C(5)=0) OR H=225 THEN LET R\$=XB\$+"MBRTH4:LET R=12

1840 IF (H=1228 AND C(5)=0) OR H=125 THEN LET R\$=%B\$+"SDUTH":LET R=22

1850 IF R=7 OR R=33 THEN LET R≴="HE EATS II!";LET E(B)=81

1840 IF H=711 THEN LET F(46)=1:LET R\$="HE IS DISTRACTED"

Leave spaces between quotes wherever they occur in the

listing, for instance at the end

of line 1400.

If you have a C64, leave out the spaces in line 1600. Also, use the shortened form of the command GOSUB (see page 28).

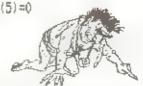

Use a ruler to keep your place. in the listing. Put it under the line you are typing, moving it down the listing line by line as уоц до.

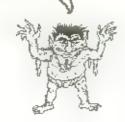

```
1870 IF H=385 DR H=3824 THEN LET R$="THEY SCURRY AWAY":LET C(8)=81:LET F(45)=1
    1880 RETURN
    1890 LET R#="YOU SAID IT"
    1900 IF B=84 THEN LET R$="YOU MUST SAY THEN ONE BY ONE!":RETURN
    1910 IF RC>47 OR BC71 OR B>75 OR C(27)C>0 THEN RETURN
    1920 IF B=71 AND F(60)=0 THEN LET R$=X7$:LET F(60)=1:RETURN
    1930 IF 8=72 AMB F(60)=1 AND F(61)=0 THEN LET R$=X8$:LET F(61)=1:RETURN
    1940 IF B=(F(52)+73) AND F(60)=1 AND F(61)=1 THEN LET F(62)=1:RETURN
    1950 LET R$="THE WRONG SACRED WORD!":LET F(56)=1:RETURN
    1940 IF B=5 ■ 8=10 THEN GDSUB 1290
    1970 RETURN
    1980 IF 8=3 THEN LEY F(29)=1:LET R$="1PV BSF JOWJTJCMF":LET F(55)≈0:GOSUB 4260
    1990 IF B=20 THEN LET F(51)=1:LET R$="ZPV BSF EJTHVJTFE":LET F(55)=0:60SUB 4260
    2000 RETURN
   2010 IF 8=2 M 8=14 THEN LET R$="NOTHING TO TIE !T TO!"
    2020 IF H=7214 THEN LET R$="IT IS TIED":LET C(14)=72:LET F(53)=1
   2030 IF H=722 THEN LET R$="DK":LET F(40)=1:LET C(2)=72
    2040 RETURN
    2050 IF H=1547 AND F(3B)=1 THEN LET R$="ALL RIGHT":LET R=16
    2060 IF B=14 OR B=2 THEN LET R$="NOT ATTACHED TO ANYTHINB!"
   2070 IF H=5414 AND C(14)=54 THEM LET R$="YOU ARE AT THE TOP"
   2080 IF H=7214 AND F(53)=1 THEN LET R$="GDING DOWN":LET R=71
   2090 IF H=722 AND F(40)=1 THEM LET R=71:LET R≠="!T IS TORN":LET C(2)=81:LET F(40)=0
   2100 IF H=7114 AND F(53)=1 THEN LET C(14)=71:LET F(53)=0:LET R$="IT FALLS DOWN-BUMP!"
    2110 RETURN
   2120 IF H=522 THEN LET R$="DK":LET F(30)=1
    2130 IF B=1 OR B=62 OR B=5 DR B=28 WW B=11 DR B=24 THEN GOSUB L750
    2140 IF H=414 THEN LET R$="ZPV IBWF LFGU BGMPBU":LEY F(31)=1:00SUB 4240:RETURN
    2150 IF H=4116 THEM LET R$="IT IS NOT BIG ENOUGH!":REFURN
    2160 IF B=18 OR B=7 THEN GDSUB 2470
                                                     You may find it easier to type
    2170 IF B=13 THEN GOSUB 2730
                                                     in or check the listing if
   2180 IF 8=19 THEN 60SUB 3070
                                                     someone reads it out to you.
    2190 IF B=10 THEM GOSUB 2870
    2200 IF 8=16 OR 8=6 THEN 60SUB 2380
    2210 RETURN
   2220 IF B=76 OR B=38 THEN GOSUB 1470
    2230 IF H=2030 THEN LET F(9)=0:LET R$="0K"
    2240 IF H=6030 THEN LET R$="OK":LET F(3)=0
    2250 IF H=2444 OR H=1870 THEM LET R$='YOU ARE NOT STRONG ENOUGH?
    2260 IF H=3756 THEN LET R$="A PASSAGE:":LET E$(37)="EN"
    2270 IF H=5960 THEN GOSUB 3260
    2280 IF H=6970 THEN LET R#="IT FALLS DFF ITS HINGES"
    2290 IF H=4870 THEN LET R$="IT IS LOCKED"
    2300 RETURN
    2310 IF 8>6 THEN LET R$="IT DOES NOT BURN"
    2320 IF B=26 THEN LET R$="YOU LIT THEM"
    2330 IF H=3826 THEN LET R$="NDT BRIGHT ENOUGH"
    2340 IF (B=23 OR H=6970) AND C(26)<>0 THEN LET R≯="OP NBUDIFT":60SUB 4260
22 2350 IF 8=23 AND C(26)=0 THEN LET R$="A BRISHT "+V$:LET F(50)=1
    2360 IF H=6970 AND C(26)=0 THEN LET F(43)=1:LET R$="IT HAS TURNED TO ASHES"
```

2370 RETURN

```
2380 IF (B=14 OR B=6) AND (R=41 ₪ R=51) THEN LET R$="YGU CAPSIZED!":LET F(54)=1
2390 IF H=6516 AND C(16)=0 THEN LET R$="IT IS NOW FULL":LET F(34)=1
2400 IF H=656 THEN LET R$="IT LEAKS OUT!"
2410 RETURN
2420 IF B<>22 ■ R<>15 THEN LET R$="DDES NOT GROW!":RETURN
2430 LET R#="DK":LET F(37)=1
2440 RETURN
2450 IF B=22 AND F(37)=1 AND F(34)=1 THEN LET R$=X2$:LET F(3B)=1:GOSUB 4260
2460 RETURN
2470 IF 8=7 OR B=18 THEN LET R$="THWACK!"
2480 IF H=5818 THEN LET R$="YOU CLEARED THE WEBS":LET F(66)=1
2490 IF H=187 THEN LET A$="THE DOOR BROKE!":LET E$(18)="NS":LET E$(28)="NS"
2500 IF H=717 THEN LET A$="YOU BROKE THROUGH":LET E$(71)="N"
2510 RETURN
                                                             Be careful not to confuse the
2520 IF B=16 THEN LET B=22:60SUB 2450
                                                             capital letter I with the number
2530 IF H=499 THEN LET R$="WHERE?"

    or the capital letter O with

                                                             the number 0.
2540 RETURN
2550 IF H=4337 THEN LET V8=2:80SUB 800:RETURN
2560 IF R=36 THEN LET R$="YOU FOUND SOMETHING":LET F(13)=0
2570 RETURN
2580 IF R=76 THEN LET V8=4:80SUB 800:RETURN
2590 IF R=75 THEN LET VB=2:60SUB 800
2600 RETURN
2610 IF (B=3 AND F(29)=1) THEN LET R$="TAKEN DFF":LET F(29)=0
2620 IF [B=20 AND F(51)=1} THEN LET R$="OK":LET F(51)=0
2630 IF B=36 DR B=50 THEN GOSUB 2950
2640 RETURN
2650 IF H=3859 OR H=3339 ■ H=1241 OR H=2241 DR H=751 THEN LET R$="WITH WHAT?"
2660 RETURN
2670 IF H=2340 THEN LET R$="IT SDES ROUND"
2680 IF H=2445 THEN LET R≴="UIF HBUFT POFO, UIF QPPM FXQUJFT":LET F(33)=1:60SUN 4260
2690 RETURN
2700 IF R=14 DR R=51 THEN LET R$="YOU HAVE BROWNED":LET F(S6)=1
2710 RETURN
2720 LET R$="HDW?":RETURN
2730 IF B=0 OR B>G THEN RETURN
2740 LET C(B)=R:LET R$="DONE"
2750 IF H=418 OR H=518 THEN LET R$="YOU DROWNED!":LET F(56)=1
2760 IF B=8 AND F(30)=1 THEN LET C(2)=R
2770 IF B=16 AND F(34)=1 THEN LET R$="YOU LOST THE MATER!":LET F(34)=0
2780 IF B=2 AND F(301=) THEN LET F(30)=0
2790 RETURN
2800 IF 8=62 AND F(44)=0 THEN LET R≸="YOU DO NOT HAVE ANY"
2810 IF H=5762 AND C(1)=0 AND F(44)>0 THEN GDSUB 3230
2820 RETURN
2830 IF B=0 D B>6 THEN RETURN
2840 LET R$="DID NOT 60 FAR!":LET C(B)=R
```

2850 IF H=3317 THEN LET R\$="ZPV DBVHIU UIF CPBS":LET F(32)=1:80SUB 4260

2870 IF 8=10 THEN LET R#="B GJDF UVDF": GDSUB 4280

2880 IF H=5233 THEN LET R\$="WHAT NITH?"

2860 RETURN

```
2890 IF 0=83 THEN LET R$="HOW, 2 MUSICAL ONE?"
 2900 IF H=5610 THEN LET F(35)=1:1ET R$=X1$+" IS FREE!":1ET E$(56)="MS"
 2910 RETURN
                                                                          If you have a C64,
 2920 IF B=O OR B>G THEN RETURN
                                                                          leave out the
 2930 [F 8=5 M B=24 THEN LET R$="YUM YUN!":LET C(8)≃81
                                                                          spaces between
                                                                            the words
 2940 RETURN
                                                                               in line 3020.
 2950 IF R=4 AND B=50 THEN LET F(45)=1:LET R$="YOU REVEALED A STEEP PASSAGE"
 2950 IF R=3 AND B=50 THEM LET R$="YOU CANNOT MOVE RUBBLE FROM HERE"
 2970 IF H=7136 THEN LET R$="FHEY ARE WEDGED IN"
 2980 RETURN
 2990 IF (B=67 OR B=68) AND C(9)=0 AND R=49 THEN LET R$="DK":LET F(47)=1
 3000 RETURN
  3010 IF ROXZ7 OR BOA3 THEN RETURN
₱3020 PRINT:PRINT "HOW MANY TIMES?":INPUT MR:IF MR=0 THEN PRINT "A MUMBER":6010 3020
 3030 EF MR=F(42) THEM LET R$="A ROCK DOOR OPENS":LET E$(27)="EN":RETURN
  3040 LET RS="ZPV IBWE NUTUSEBUFE UIF CFMM"":LET F(56)=1:60SUB 4260:RETURN
  3050 IF H=5861 THEN LET H≈58[8:609UB 2470
  3060 RETURN
  3070 IF (H=4864 OR H=4819) AND C(19)=0 THEN LET R$=X6$:LET F(63)=1:605UB 4260
  3080 IF B=27 THEN GDSUB 1290
  3090 RETURN
  3100 IF H=7549 OR H=7649 THEN LET R$="WHAT WITH?"
  3110 IF B=1 OR B=62 THEN GOSUB 1750
  3120 RETURN
  3130 IF H=4870 AND C(Z1)=0 THEN LET R#="THE KEY TURNS!": LET F(701=1
  3140 RETURN
  3150 IF H=1870 THEN LET R$="HOW?"
  3160 RETURN
  3170 IF R=48 THEM LET R$="HDW?"
  3180 RETURN
  3190 LET R#="ARE YOU THIRSTY?"
  3200 RETURN
  3210 LET R#="HE TAKES IT AND SAYS ""+STR#(F(42))+" RINGS ARE MEEDED"":LET C(25)=81
  3220 RETURN
  3230 LET F(44)=F(44)-1:LET R$="A NUMBER APPEARS - "+STR$(F(41))
  3240 [F F(44]=0 THEN LET C(1)=81
  3250 RETURN
  3250 PRINT:LET R$="XIBU JT UIF DPEF":GDSUB 4260:PRINT R$:INPUT CN
  3270 LET R$="WRDNG!":(F CN=F(41) THEN LET R$="(T OPENS":LET F(21)=0
  3280 RETURN
  3290 LET T=R:LET R=F(F(52)+57):G0SU8 3310:LET R=T
#3300 LET R$=X4$+RIGHT$(D$,LEH|D$)-2):RETURN
★3310 RESTORE:FOR I=1 TO R:READ D$:MEXT I
   3320 RETURN
3340 RETURN
 ★3350 LET D$=R16HT$(D$,LEN1D$)-1):RETURN
 3360 PRINT "PRESS RETURN TO CONTENUE"
  3370 INPUT 2$:RETURN

$\approx 3380 DIM C(G), E$(80), F(70), X$(6), Y$(6), S$(2)
```

3390 GDSUB 3330

3400 FOR I=1 TO NO: READ T\$: NEXT I

3410 FOR I=1 TO 6: READ X\$(1), Y\$(I): NEXT I

3420 LET B#="NOOEDOSOD#OOUOODOOINVGETTAXEXAREAGIVSAYPICMEATIECLIRIGUSEDPE"

3430 LET 8\$=8\$+"LIGFELPLAWATSWIEMPENTOROREMFEETURDIVBAILEATHRINSBLOORDEATHOV"

3440 LET B\$=B\$+"INTRINCUTHOLBURPDISHDUNEWIFDRICOUPAYMAXBRESTEGATREF"

**★**3450 LET X6s="ZPV SESMEDURE UIF XJABSET HMBSF! IF JT EF8E"

3460 LET XIS="THE SHOST OF THE SOBLIN GUARDIAN"

3470 LET X2\$="B MBSHF WJDF HSPXT JO TEDPOET!"

3480 LET X3\$="A GRARG PATROL APPROACHES"

3490 LET X4\$="MAGIC WORDS LIE AT THE CROSSRDADS, THE FOUNTAIN AND THE "

3500 LET X5#="A PILE OF RUBBLE BLOCKS YOUR PATH"

3510 LET X7\$="THE MOUNTAIN RUMBLES!"

3520 LET XB\$="TOWERS FALL DOWN!"

3530 LET X9\$="THE WIZARD HAS YOU IN HIS GLARE"

**#**3540 LET XB\$="HE LEADS YOU "

3550 GOSUB 4400:PRINT "DO YOU WANT TO"

3560 PRINT: PRINT ' 1. START A NEW GAME"

3570 PRINT "OR 2. CONTINUE A SAVED SAME"

3580 PRINT: PRINT: PRINT "TYPE IN EITHER 1 U 2"

3590 INPUT C: EF C()1 AND C()2 THEN GOTO 3580

3600 IF C=1 THEN 80SUB 4450

♣ 3610 IF C=2 THEN GOSUB 4600

3620 RETURN

◆3630 DATA 11HALF-DUS GRAVE,12GGBLIN GRAVEYARD

₱3640 DATA TIMBLLON TOMB,23STALACTITES AND STALAGHITES

3450 DATA 11MAZE OF TUNNELS, 11VAULTED CAVERN

3660 DATA 23HIGH SLASS GATES, JZENTRANCE HALL TO THE PALACE

3670 DATA 31GRARG SENTRY POST,12GUARD ROOM

3690 DATA 31MARSHY INLET, 23RUSTY GATES

3690 DATA 12GAMEKEEPER'S COTTAGE.31MISTY PODL

3700 DATA 11MIGH-WALLED GARDEN,14INSCRIBED CAVERN

3710 DATA 340RNATE FOUNTAIN, LIDANK CORRIDOR

3720 DATA 12LONG GALLERY, 12KITCHENS OF THE PALACE

3730 DATA 340LD KILN,440VERGROWN TRACK

3740 DATA 31DISUSED WATERWHEEL,33SLUICE GATES

3750 DATA IIGAP BETWEEN SOME BOULDERS, 41PERILDUS PATH

3760 DATA BISILVER BELL IN THE ROCK, 12DUNGEONS OF THE PALACE

3770 DATA TIBANQUETING HALL, 42PALACE BATTLEMENTS

3780 DATA 44ISLAND SHORE, 31BEACHED KETCH

3790 DATA 13BARREN COUNTRYSIDE, 33SACKS ON THE UPPER FLOOR

3800 DATA 46FROZEN POND. 21MOUNTAIN HUT

3BIO DATA 31ROW OF CASKS, 11WINE CELLAR

3820 DATA 12HALL OF TAPESTRIES, 11DUSTY LIBRARY

3830 DATA 13ROUGH WATER, LIPLOUGHED FIELD

3840 DATA 550UTSIDE A WINDMILL, 42LOWER FLOOR OF THE MILL

3850 DATA 4416Y PATH, 419CREE SLOPE

3860 DATA IZSILVER CHAMBER, IZNIZARD'S LAIR

3870 DATA TIMOSATC-FLOORED HALL, 12STLVER THRONE ROOM

3880 DATA 12MIDDLE OF THE LAKE, 42EBGE OF AN ICY LAKE

3890 DATA 41PITTED TRACK, 41HIGH PINNACLE

You could ask someone to read out lines 3420 to 3440 to you as they are very difficult to copy correctly.

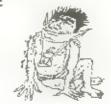

Be careful not to miss anything out when you type these data lines. It might help if someone reads them out to you.

```
3900 DATA 55ABOVE A GLACIER.21HUGE FALLEN OAK
   3910 DATA LITURAET ACOM WITH A SLOT MACHINE, LICOBWEBBY ROOK
   3920 DATA 31SAFE IN OGBAN'S CHAMBER, 31CUPBOARD IN A CORNER
   3930 DATA 11MARROW PASSAGE, 16CAVE
   3940 DATA 11MOODMAN'S HUT, 4281DE OF A WOODED VALLEY
   3950 DATA 21STREAM IN A VALLEY BOTTOM, 11DEEP DARK WOOD
   3960 DATA 11SHADY HOLLOW, 34ANCIENT STONE CIRCLE
   3970 DATA 16STABLE, 14ATTIC BEDROOM
   3980 DATA 11DAMP WELL BOTTOM. 32TOP OF A DEEP WELL
   3990 DATA 318URNT-BUT CAMPFIRE, 160RCHARD
   4000 DATA 62END OF A BRIDGE,62END OF A BRIDGE
   4010 DATA 61CROSSROADS, 41WINDING ROAD
   4020 DATA LIVILLAGE OF RUSTIC HOUSES, LIWHITE COTTAGE
   4030 DATA 3CDINS, ISHEET, 3BOOTS, 1HORSESHOE, JAPPLES, 1BUCKET, 4AXE, 1BOAT, 1PHIAL
   4040 DATA GREEDS, IBONE, ISHIELD, 3PLANKS, IROPE, IRING, IJUG, INET, ISMORD
   4050 DATA ISILVER PLATE, IUNIFDAM, LKEY, 3SEEDS, ILAMP, 3BREAD, IBROOCH, 3MATCHES
   4050 DATA 2STONE OF DESTINY. 4APPLE, BED, CUPBORAD, BRIDGE, TREES, SAIL, KILN
   4070 DATA KETCH, BRICKS, WINDMILL, SACKS, OGBAN'S BOAR, WHEEL
   4080 DATA PONY, GRAVESTONES, PODL, GATES, HANDLE, BUT, VINE, INSCRIPTIONS, TROLL, RUBBLE
   4090 DATA HOUND, FOUNTAIN, DIRCLE, MOSAICS, 880KS, CASKS, WELL, WALLS, RATS, SAFE
   4100 DATA COBWEBS, COIN, BELL, UP SILVER PLATE, STONES, KITCHENS, BUBLET, NINE
   4110 DATA GRARGS, DOOR, AWAKE, GUIDE, PROFECT, LEAD, HELP, CHEST, WATER
   4120 DATA STABLES, SLUTCE GATES, POT, STATUE, PINNACLE, MUSIC, MAGIC WORDS
   4130 DATA MISTY POOL, WELL SOTTOM, DLD KILN, MOUNTAIN HUT
 # 4140 DATA IN.A.MEAR.THE.BY.SOME.ON.AN."".".AT.A SMALL
   4150 DATA E.ESW.WE.EW.EW.ESW.ESW.ES.EW.SW
   4160 DATA S.N.ES.SW.S.WM.N.N.ES.NSW
   4170 DATA NS.E.NSW.N.NES.EN.W.S.NS.N
   4180 DATA NES. W.NS. D. NES. SN. E. NW. NS. S
   4190 DATA NS.E. NSEW, WU. UD. NS.E. SW. NSE, KW
   4200 DATA NE.EW.NSW.E.WN.S.E.NEW.NW.S
   4210 DATA ES.SW.NES.EW.SW.NE.EW.ESW.SW.ND
 🗰 4220 DATA " ".E.NEW.EW.NEW.EW.EW.NEW.NEW.NEW.WE

★ 4230 DATA B0,70,60,69,74,72,63,52,20,11,1,14,36,54,61,21,32,10,50

★ 4240 DATA 29,59,34,13,80,30,81,47,74

   4250 DATA 1,2,3,4,5,9,12,13,16,17,20,21,22
    4260 LET 2$="":FOR I=1 TO LENIR$)
 ★ 4270 LET C$=MID${R$,I,1}:IF C$("A" THEN LET Z$=Z$+C$:BDYO 4300

♠ 4280 LET C=ASC(C#)-1:1F C=64 THEN LET C=90

    4290 LET Z$=2$+CHR$10)
    4300 NEXT 1:LET R$=I$:RETURN
    4310 LET J$="SSSSSSSS":LET NG=0
   4320 LET MP=D/2:60SUB 4400
    4330 PRINT "YOU ARE LOST IN THE": PRINT "
                                                   TUNNELS"
   4340 PRINT "WHICH WAY? (N.S.N GR E)"
   4350 IF NG)15 THEN PRINT "(OR G TO GIVE UP!)"
 #4360 PRINT: INPUT WS: LET J = RIGHT $ (J$+RIGHT $ (W$, 1).8)
26 4370 IF M$="6" THEN LET F(56)=1:RETURN
    4380 IF J$<>G$(MP) THEN LET NG=NG+1:GDT0 4320
```

4390 RETURN

# 4400 CLS: PRINT

4410 PRINT TAB(EL/2-9); "MYSTERY OF SILVER"

4420 PRINT TAB(EL/2-9):" HDUNTAIN"

# 4440 PRINT: PRINT: RETURN

4450 FDR I=1 TO 80:READ E\$(1):NEXT I

4440 FOR I=1 TO G:READ GII):NEXT I

4470 FOR I=1 TO 13:READ A:LET F(A)=1:NEXT I

#4480 LET F(41)=INT(RND(1)+900)+100:LET F(42)=INT(RND(1)+3)+2 @

4500 LET R=77:LET R\$="GOOD LUCK ON YOUR DUEST!"

4510 LET \$\$(1)="":FOR I=1 TO B

#4520 EET F\$=#1D\$(B\$,1+INT(RND[1]+4)+3,1)

★4530 £ET B\$(1)=B\$(2)+F\$

4540 IF F\$="N" THEN LET L\$="S"

4550 IF F\$="S" THEN LET L\$="N"

4560 IF F\$="E" THEN LET L\$="W"

4570 IF F\$="W" THEN LET L\$="E"

#4580 LET 6\$(2)=L\$+6\$(2)

4590 NEXT I: RETURN

4500 GUSUB 4640: 60SUB 4670

4610 LET R=F(69):LET R\$="OK. CARRY ON"

4620 RETURN

4630 LET F(69)≠R:GOSUB 4640:GOSUB 4760:PRINT "BYE...":STOP

Lines 4640 to 4820 save or load an unfinished game.

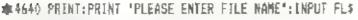

4650 RETURN

4660 REM READ DATA FILE

■ 4670 REM

#4680 PRINT "DK. SEARCHING FOR ";FL\$

★ 4690 X=OPENIN(FL\$):PRINT "OK. LOADING"

#4700 FOR 1=1 TO BO: IMPUT#X,E\$(I):NEXT

4710 FOR I=1 TO B: INPUT#X,C(I):NEXT

• 4720 FOR I=1 TO 70:INPUT#X,F(3):NEXT

★ 4730 [NPUTax, 6s(L): INPUTax, 6s(2)

♣ 4740 CLÖSE#X: RETURN

4750 REM SAVE DATA FILE

★ 4770 X=OPENDET(FL\$):PRINT "DK. SAVING"

4780 FOR 1=1 TO 80:PRINTEX,E\$(I):NEXT

♣ 4790 FOR I=1 TO G:PRINT#X,C(I):NEXT

4B00 FOR J=1 TO 70:PRINT(X,F(3):NEXT

4810 PRINT#X,6\$(1):PRINT#X,6\$(2)

♣ 4820 CLOSE#X: RETURN

4830 LET 19=1:LET 1P=1

4840 FOR 1=1 TO LEN(J\$)

◆ 4850 IF MID\$(J\$,I,1)=" " AND LL>EL THEN PRINT MID\$(J\$,LP,LS-LP):LET EL=1-LS:LET LP=LS+1

# 4860 [F MID\$(J\$,I,i)=" " THEN LET 1S=I

4B70 LET LL=L1+1:NEXT I

# 4880 PRINT MED\$(J\$,LP,LENIJ\$)~LP);

4890 RETURN

You need to type in different

numbers of equals signs on different computers in line

4430. See pages 28 to 30.

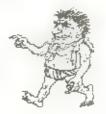

# Program changes for different computers

On the next three pages are listed all the changes you need to make to the main program for the following computers: Commodore 64, VIC 20 (  $\pm$  16K RAM), Apple II, TRS-80 Colour Computer (32K), BBC (32K), Electron and 48K Spectrum. Find the section for your computer and follow the instructions.

### Commodore 64

Leave out the command LET wherever it occurs in the program listing. Alter, add or leave out the following lines.

510 Leave out all the spaces between the words and numbers in this line EXCEPT inside the quotes.

580, 600, 620 Leave out the spaces between the words and numbers in these lines.

900 Leave out all the spaces in this line. Use the shortened form of **RETURN** at the end of the line: type **RET** and hold the shift key down as you press the letter T. 910, 1010, 1040, 1070, 1200, 1240 Leave out all spaces in these lines.

1600 Leave out all the spaces in this line except those inside quotes. Use the

shortened form of **GOSUB**: type **GOS** and hold the shift key down when you press the letter S.

3020 Leave out all the spaces in this line.

4400 PRINT CHR\$(147):PRINT

4490 OPEN 1,1,0,FL#:PRINT "OK. LOADING"

4700 FBR I=1 TO 80:INPUT#1,E\$(I):NEXT I

4710 FOR 1=1 TO 6: INPUT#1 C(1):NEXT [

4720 FOR I=1 TO 70: INPUT 01, F(J): NEXT 1

4730 INPUT#1,6\$(1):INPUT#1,6\$(2)

4740 CLOSE 1:RETURN

4770 OPEN 1,1,1,FL\$:PRINT "OK. SAVING"

4780 FDR 1=1 TB 80:PRINT#1,E\$(I):NEXT I

4790 FOR I=1 TO G:PRINTO1,C(I):NEXT |

4800 FOR I=1 TO 70:PRINT#1,F(I):NEXT I

4810 PRINT41,6\$(1):PRINT41,6\$(2)

4820 CLOSE I: RETURN

#### **VIC 20**

Leave out the command LET wherever it occurs in the program listing.

10 LET EL=21:LET NO=88:LET NV=57:LET S=28

250 Type in 22 equals signs in this line.

690 GOSUB 4400: J#=R#+" ": GOSUB 4830: PRINT

700 PRINT "YOU HAVE FAILED IN": PRINT "YOUR DUEST"

710 PRINT: PRINT "BUT YOU ARE SRANTED": PRINT "ANOTHER TRY"

740 PRINT "YOU HAVE SUCCEEDED IN"

770 PRINT "YOUR QUEST AND BROUGHT"

780 PRINT "PEACE TO THE LAND"

900, 1600 Leave out all the spaces between words and numbers except inside the quotes.

4430 Type in 22 equals signs in this line. 4400-4820 Change these lines as for the Commodore 64 (see above).

# TRS-80 Colour Computer (32K)

You can leave out the command LET | you want.

5 ELEAR 700

10 LET EL=31:LET NO=88:LET NV=57:LET 6=28

250 Type in 32 equals signs in this line.

260 PRINT "WHAT NIEL YOU DO NOW "

4430 Type in 32 equals signs in this line.

4440 RETURN

4480,4490,4520 Change **RND(1)** to **RND(0)**.

4670 INPUT "PRESS PLAY ON TAPE, THEM PRESS ENTER": J\$

4690 DPEN "I".#-1,FL\$:PRINT "OK. LOADING"

4700 FOR I=1 TO 80:INPUT#-1,E\$(I):NEXT I 4710 FOR I=1 TO G:INPUT#-1,C(I):NEXT I

4720 FOR I=1 TO 70: INPUT+-1, F(I): NEXT I

4730 INPUTA-1,6\$(1):[NPUTA-1,6\$(2)

4740 CLOSEN-1: RETURN

4760 INPUT "PRESS RECORD AND PLAY, THEN PRESS ENTER": J\$

4770 DPEN "D", 0-1, FL#: PRINT "DK, SAVING"

4780 FOR 1≃1 TB 80:PRINT0-1,E\$(1):NEXT 1

4790 FOR I=1 TO 6:PRINT#-1,C(I):NEXT I

4800 FOR I=1 TO 70:PRINT#-1,F(I):NEXT I 4810 PRINT#-1,6\$(1):PRINT#-1,6\$(2)

4820 CLOSE#-1:RETURN

# Apple II

If you are using a cassette recorder with your Apple, you cannot save a partly finished game on tape. (You can save the whole game listing on tape, but you have to start a new game each time you load it.) Alter or leave out the following lines:

3610 IF C=2 THEN GOSUB 4450 4400 HOME: PRINT 4600-4870 Leave out these lines.

If you have a disk drive, you can save a partly-finished game. Type in the program making the following changes:

4400 HOME: PRINT

```
4690 D$="(Press control D) ":PRINT ■;
    "OPEN"+$1$:PRINT D$; "READ"+$1$
4700 FOR I=1 TO 80:INPUT E$(I):NEXT I
4710 FOR I=1 TO 6:INPUT C(I):NEXT I
4720 FOR I=1 TO 70:INPUT F(I):NEXT I
4730 INPUT 6$(I):INPUT 6$(2)
4740 PRINT D$; "CLOSE"+$1$:RETURN
4770 D$="(Press control D) ":PRINT D$;
    "OPEN"+$1$:PRINT D$; "MRITE"+$1$
4780 FOR I=1 TO 80:PRINT E$(I):NEXT I
4790 FOR I=1 TO 6:PRINT C(I):NEXT I
4800 FOR I=1 TO 70:PRINT $(I):NEXT I
```

4920 PRINT D\$; \*CLOSE\*+FL\$: RETURN

#### Electron

Leave out the command LET wherever it occurs in the program listing.

#### BBC

You can leave out the command **LET** if you want.

# Spectrum

Keep the CAPS LOCK key on when you are typing in the program and playing the game. Wherever you come across **X1\$** to **X9\$** or **XB\$** in the program, replace them with the words inside the quote marks in lines 3450-3540 in the main listing. For example, line 530 will be:

530 IF R=48 AND F(A3)=0 THEN LET R\$="THE WIZARD HAS YOU IN HIS GLARE": 80T0 30

Alter, add or leave out lines as follows:

```
10 LET EL=32:LET NO=88:LET NV=57:LET 6=28
  60 LET P$=X$(VAL(D$(1)))
 61 IF P$(1)=" " THEN LET P$=""; GDTO 69
 63 IF P$(LEN(P$))=" " THEN LET P$=P$( TO LEN(P$)-1):GOTO 63
  45 LET P$=P$+" '+Y$(VAL(D$(2)))
 68 IF P$(LEN(P$))=" " THEN LET P$=P$( TO LEN(P$)-1):60T0 68
  69 LET P$=P$+" "
  70 LET J$=R$+". "+"YDU ARE "+P$+D$(3 TO )+" ":605UB 4830
 110 Leave out this line.
 120 IF F(1)=0 AND C(1)=8 THEN BOSUB 4900
 230 FOR I=1 TO LEN(E$(R)):IF E$(R,1)⟨>" " THEN PRINT E$(R,1);",";
 250 Type in 32 equals signs in this line,
 300 FOR I=1 TO LEN([$)-1
 310 [F [$(1)=" " AND V$="" THEN LET V$=1$( TO I-1)
 320 IF Is(I+1)(>" " AND Vs()"" THEN LET T$=I$(I+1 TO ):LET I=LEN(I$)
 360 LET U$=V$ ( TO 3)
 370 FOR 1=1 TO NV:1F B$(I+3-2 TO I+3)=U$ THEN LET VB=1:LET I=NV
 550 GOSUB X(VB)
 560-640 Leave out these lines.
1070 IF R=37 AND D=4 AND E$(37)="EW " THEN LET R=67:LET R$="THE PASSAGE WAS STEEP!":RETURN
1110 LET K$=E$ (GM, 1)
3300 LET R$=*MAGIC WORDS LIE AT THE CROSSROADS, THE FOUNTAIN AND THE "+D$(3 TO ):RETURN
```

```
3310 LET #=INT((R-1)/21+1
3312 RESTORE X+10+3620
3315 FOR I=0 TO A-X#2+1
3317 READ D$:NEXT I
3330 RESTORE 4030
3350 LET 0#=0#(2 TO ):RETURN
3360 PRINT "PRESS ENTER TO CONTINUE"
33B0 DIM C(G):DIM E$(80,4):DIM F(70):DIM X$(6,4):DIM Y$(6,7):DIM G$(2,8):DIM X(NY+)!
3450-3540 Leave out these lines.
3545 GOSUB 5000
3630-4220 The words in the DATA lines need to be inside quotes, for example:
3630 DATA "1!HALF-DUG GRAVE", "1260BLIN GRAVEYARD"
4140 Do not put quote marks round the pairs of quote marks in this line.
4220 Do not put quote marks round the pair of quote marks in this line.
4230-4250 The numbers in these DATA lines do not need to go inside quote marks.
4270 LET C$=8$(I):IF C$("A" THEN LET 1$=7$+C$:80TG 4300
4280 LET C=8008(8$)-1:IF C=64 THEN LET C=90
4360 PRINT: EMPUT W#:LET J$=(J$+W#(1))(2 TG )
4430 Type in 32 equals signs in this line.
4480, 4490 Change RND(1) to RND in these lines.
4520 LET F$=8$(1+INT(RN0+4)+3)
4530 LET 6$(1)=6$(1) ( TO I-1)+F$
4580 LET 6$(2)=L$+6$(2)[ TO I-1]
4640 Replace FLS with FS.
4680 PRINT "OK. SEARCHING FOR ":F$
                                                 Saving a partly-finished
4690 Leave out this line.
                                                 game on the Spectrum
4700 LOAD F*+"(E*) " DATA E*()
4710 LOAD F#+"(C)" DATA C()
                                                 When you save a partly finished game
                                                 (see page 31), you need to give the game
4720 LOAD F$+"(F)" DATA F()
                                                 a file name. Then the message START
4730 LOAD Fs+"(B$)" DATA G$()
                                                 TAPE, THEN PRESS ANY KEY will
4740 RETURN
                                                 appear on the screen. The computer
4770 Leave out this line.
                                                 saves the data in four blocks. After each
4780 SAVE F$+*(E$) " DATA E$()
                                                 block it puts this same message on the
4790 SAVE F$+"(C)" DATA C()
                                                 screen and you need to press ENTER to
4800 SAVE F$+"(F)" DATA F()
                                                 make the computer save the next block
4B10 SAVE F$+"(6$)" DATA G$()
                                                 of data.
4820 RETURN
4850 IF J$(I)=" " AND LL>EL THEN PRINT J$(LP TO LS-I):LET LL=I-LS:LET LP=LS+1
4860 IF Js(I)=" " THEN LET LS=I
4880 PRINT J$(1P TO );
4900 LET P$=Y$(VAL(D$(1))):GOSU8 3350
4910 IF P$(LEN(P$))=" " THEN LET P$=P$( TO LEN(P$)-1):6010 4910
4920 LET J$=J$+" "+P$+" "+0$+"."
4930 RETURN
5000 RESTORE ACCO: FOR !=! TO NV+1
5010 READ X(1): NEXT I
5020 RESTORE 4150: RETURN
6000 DATA B00,800,800,800,800,800,1220,1290,1290,1470,1470,1750,1890
6010 DATA 1960,1980,2010,2050,2870,2120,2220,2310,2380,2420,2450,2470,2520
6020 DATA 2550,2580,2610,2650,2670,2700,2720,2730,2830,2800,2870,2730,2920
6030 DATA 2950,2990,3010,3050,3070,2310,2990,3070,3130,2120,3190,1470,3100
6040 DATA 2870,3150,1290,1290,3170,3200
```

# How to play the game

MYSTERY OF SILVER MOUNTAIN

DO YOU WANT TO 1. START A NEW GAME OR 2. CONTINUE A SAVED GAME

TYPE IN EITHER 1 DR 2

When you type RUN, this message appears on the screen. Type 1 and press RETURN to begin a game. (2 is for loading a game you have already started. There is more about this at the bottom of the page.)

MYSTERY OF SILVER
MOUNTAIN

GOOD LUCK ON YOUR QUEST! YOU ARE AT A CROSSROADS AND YOU CAN GO E.W

WHAT WILL YOU DO NOW

When the game begins, the computer prints this message telling you where you are and that you can move east or west. You move around in the game by typing N, S, E, W, U or D for north, south, east, west, up or down.

OK. YOU ARE BY A WOODSHED, YOU CAN SEE AN AXE, AND YOU CAN GO N,E,S

WHAT WILL YOU DO NOW ?GET AXE

Each time you move, the computer will describe where you are. If you want to take something with you, type GET or TAKE and the name of the object. Typing INV (short for inventory) will list all the objects

YOU CAN'T STRIKE MATCH. YOU ARE BY AN OLD BONFIRE, AND YOU CAN GO S,W.E

WHAT WILL YOU DO NOW PLIGHT FIRE

you are carrying.

The computer is only programmed to understand certain instructions, if it does not understand your command, it prints a message such as the one above or PARDON? or TRY SOMETHING ELSE.

OK. YOU ARE BY A MOAT AND YOU CAN GO N.E

WHAT WILL YOU DO NOW SWIM MOAT

You can give the computer instructions consisting of two words, such as UNLOCK DOOR or FILL JAR.\* Instructions such as READ MESSAGE or EXAMINE PICTURES sometimes reveal further information.

OK. YOU ARE AT A HIGH WALL AND YOU CAN GO N.W

WHAT WILL YOU DO NOW 25AVE GAME

PLEASE ENTER FILENAME 7GAME

Typing SAVE GAME at any stage lets you store a partly-finished game on tape or disk. You can continue the game later by typing 2 in response to the question which appears on the screen when you load and run the game program (see top of page).

# Hints and clues

Do not look at this page unless you are thoroughly stuck. It contains clues which might help you, but you need to work out how to read them first. If you need further help, write to the address at the bottom of the page, stating where you get stuck, and you will be sent a further sheet of clues. Mark the envelope SILVER MOUNTAIN and enclose a stamped addressed envelope.

If the program does not work or you get error messages, check each line for mistakes. Ask someone to read it out to you including all the punctuation. If you still have problems, send II copy on cassette to the address below stating what computer you have and what the problem is. Mark the envelope SILVER MOUNTAIN and enclose stamps for return

postage.

#### Mosaic-floored hall

1. What is at the end of the hall? (Look in the picture on page 14.) If you have been to the kitchens, you may have found something to use here which will prevent Ogban from harming you – for good.

Your passage is blocked by Magrarg's evil spells. Only if you are carrying all the magic objects will you be allowed to go east.

#### Stables

You need something from the wooden door of the stable, The Grargs carry matches in their uniforms.

#### Fallen oak

The Goblin Guardian is listening for the sound of the wind blowing through the reeds of the marshes where he was born.

#### Wooded valley

The Hermit will trust you if you give him something that used to belong to him.

### Underground tunnels

You can find out in which directions to travel by examining some inscriptions not far away.

#### Attic bedroom

What would you expect to find in a bedroom? Examine it and see if there is anything useful.

#### Silver Chamber

You must HOLD the Stone of Destiny and SAY the magic words one by one.

Here is a list of instructions the computer understands. If you type m different instruction the computer will not understand H even if it makes sense to you.

| <b>EXAMINE</b> | TAKE    | GET    |
|----------------|---------|--------|
| SAY            | GIVE    | READ   |
| TIE            | WEAR    | PICK   |
| USE            | RIG     | CLIMB  |
| FILL           | LIGHT   | OPEN   |
| SWING          | WATER   | PLANT  |
| CROSS          | ENTER   | EMPTY  |
| TURN           | FEED    | REMOVE |
| LEAVE          | BAIL    | DIVE   |
| BLOW           | INSERT  | THROW  |
| MOVE           | EAT     | DROP   |
| CUT            | RING    | INTO   |
| POISON         | BURN    | HOLD   |
| HTIW           | UNLOCK  | SHOW   |
| PAY            | COUNT   | DRINK  |
| STEAL          | BREAK   | MAKE   |
|                | REFLECT | GATHER |
|                |         |        |

# High walled rock garden

You need things to plant - and something to help them grow.

# Bridge

This is a toll bridge.

# Misty pool

There is something mysterious here. You need to empty the pool to find out what it is.

# Ogban's Boar

Look around on the island for something to help you get past the Boar.

First published in 1984 by Usborne Publishing Ltd., 20 Garrick Street, London, WC2E 9BJ, England © Usborne Publishing 1984

The name Usborne and the device 🚔 are Trade marks of Usborne Publishing Ltd.

All rights reserved. No part of this publication may be reproduced, stored in a retrieval system or transmitted in any form or by any means, electronic, mechanical, photocopying, recording or otherwise, without the prior permission of the publisher.

THUS!

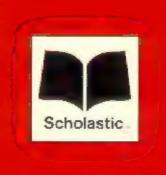

Specially produced for Scholastic Book Clubs